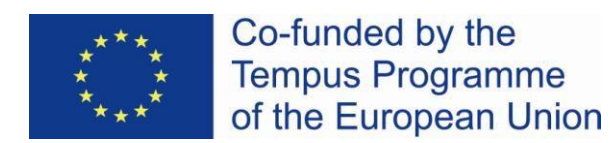

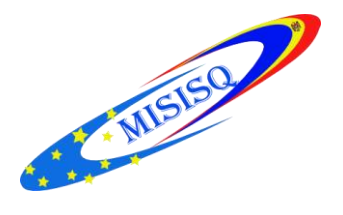

# **Servicii Informaţionale Moderne pentru Îmbunătăţirea Calităţii Studiilor (MISISQ)**

### **PROCES – VERBAL Nr. 9**

## *din 11 februarie 2016* al şedinţei grupului de lucru Catalogare software ALEPH

Prezenţi: 7 persoane:

- 1. Lupu Viorica, Biblioteca Republicană Ştiinţifică Agricolă a Universităţii Agrare de Stat din Moldova
- 2. Mihaluța Lina, Biblioteca Științifică a Universității de Stat "Alecu Russo" din Bălți
- 3. Gangan Irina, Biblioteca Ştiinţifică Medicală a Universitatăţii de Stat de Medicină şi Farmacie "Nicolae Testemițanu"
- 4. Cojuhari Alexandra, Biblioteca Centrală Universitară a Universităţii de Stat din Moldova
- 5. Adaşan Elena, Biblioteca Tehnico–Ştiinţifică a Universităţii Tehnice a Moldovei
- 6. Negură Adela, Biblioteca Științifică a Universității Pedagogice de Stat "Ion Creangă"
- 7. Hăbăşescu Silvia, Biblioteca Ştiinţiifcă a Academiei de Studii Economice

Locul desfășurării ședinței: Biblioteca Centrală Universitară a Universității de Stat din Moldova.

## **Ordinea de zi a şedinţei:**

- 1. Analiza şi soluţionarea problemelor comune, identificate în procesul de catalogare a documentelor în Modulul Catalogare Aleph
- 2. Catalogarea documentelor de bibliotecă: exerciţii practice
- 3. Diverse.

Ședința a fost deschisă de Elena Adașan, care a relatat, că în procesul de catalogare a documentelor în Modulul Catalogare Aleph, au apărut mai multe întrebări și probleme, care trebuiesc soluționate de comun acord, în condițiile catalogării partajate:

- 1. Cum se redactează locul publicării și editura;
- 2. Cum are loc crearea și redactarea vedetelor de autoritate;
- 3. Cum se face legătura dintre Holdinguri și exemplare în cazul înregistrărilor din conversie;
- 4. Câți autori se vor transcrie în câmpul 700 al înregistrării bibliografice în cazul documentelor cu mai mult de patru autori;
- 5. Cum se va proceda cu autorii care au și alte responsabilități;
- 6. Ce metodă de catalogare se va folosi în cazul documentelor multivolum.

 Participanții s-au expus pe marginea acestor întrebări, venind cu argumente pro și contra, în final fiind luate anumite decizii comune.

 În continuare, au fost desfășurate exerciții practice de: redactare, deduplicare, ștergere a vedetelor de subiect suprapuse în **SUO 10 - USMARC Authority**, de creare a înregistrărilor de Holding.

### **S-a hotărât:**

1. De solicitat partenerilor de la ExLibris : să transfere vedetele de subiect din câmpului **653 Subiect termen necontrolat** în câmpul **650 Subiect termen tematic** (pentru bibliotecile ASEM şi USARB) ; să treacă vedetele de autoritate a bibliotecilor USARB și UASM în Biblioteca **SUO 10 - USMARC Authority ;** 

2. În scopul includerii în corpul descrierii bibliografice doar a elementelor comune tuturor bibliotecilor, de utilizat pentru note locale câmpul **999**, la sfârşitul notei (în paranteze rotunde), specificându-se institutia căreia îi apartine nota (ex.: ASEM, UTM, …).

3. În cazul în care o bibliotecă a achiziționat un document care există și în altă bibliotecă, și a fost găsită înregistrarea bibliografică în catalogul colectiv, dar catalogatorul dorește să mai adauge și alte vedete de subiect decât cele existente, atunci în câmpul **650** se va adăuga subcâmpul **2**, în care se va transcrie acronimul bibliotecii care a elaborat vedeta (butm, asem, etc.), în același timp atribuindu-se indicatorii **1** și **7**.

 Ex.: **650 17 a** Casă inteligentă **x** proiectare  **v** ghiduri **2** butm

4. În procesul de elaborare a unei înregistrări bibliografice noi și de atribuire a vedetelor de subiect, în câmpul **6XX** se vor atribui indicatorii **1** și **2** (pentru BUSMF), și indicatorii **1** și **4** (pentru restul bibliotecilor), fără, însă, a se atribui subcâmpul **2**.

5. În cazul autorilor cu mai multe responsabilități, dacă primul autor are și alte responsabilități, a se repeta în câmpul **700**, adăugându-se subcâmpul **4** pentru a doua mențiune de responsabilitate (coord., red., ….). Pentru al 2, al 3, … autor, care are şi alte responsabilităţi, a se completa în câmpul **700 a Numele autorului**, în subcâmpul **4** menționându-se funcția de **coautor**., după care se va dubla subcâmpul **4**, atribuindu-se a doua mențiune de responsabilitate (**coord., red., alcăt.,** ...).

6. În cazul documentelor cu mai mult de patru autori, în câmpul **700** se vor menționa primii trei autori, pentru documentele editate de autori străini; în cazul documentelor editate de colaboratorii universităților, se vor transcrie toți autorii.

7. Bibliotecile vor folosi în continuare forma specifică fiecărei biblioteci de prezentare în descrieri a vedetelor de subiect (UASM și ASEM forma fără subvedete (Topical term).

Temă pentru acasă:

- Studierea cămpurilor MARC21 pentru crearea/redactarea vedetelor de autoritate.
- $\triangleright$  Studierea posibilităților de eliminare a slash-urilor în descrierile convertite din TinLib (bibliotecile ASEM, UASM, USARB) - eliminarea automată de către partenerii de la Budapesta, sau redactarea manuală.
- $\triangleright$  Studierea posibilităților de descriere a publicațiilor multivolum.

### **Coordonator:** Liubovi Karnaeva

### **Responsabili pentru întocmirea procesului verbal:**

Elena Adașan, Aculina Mihaluţa